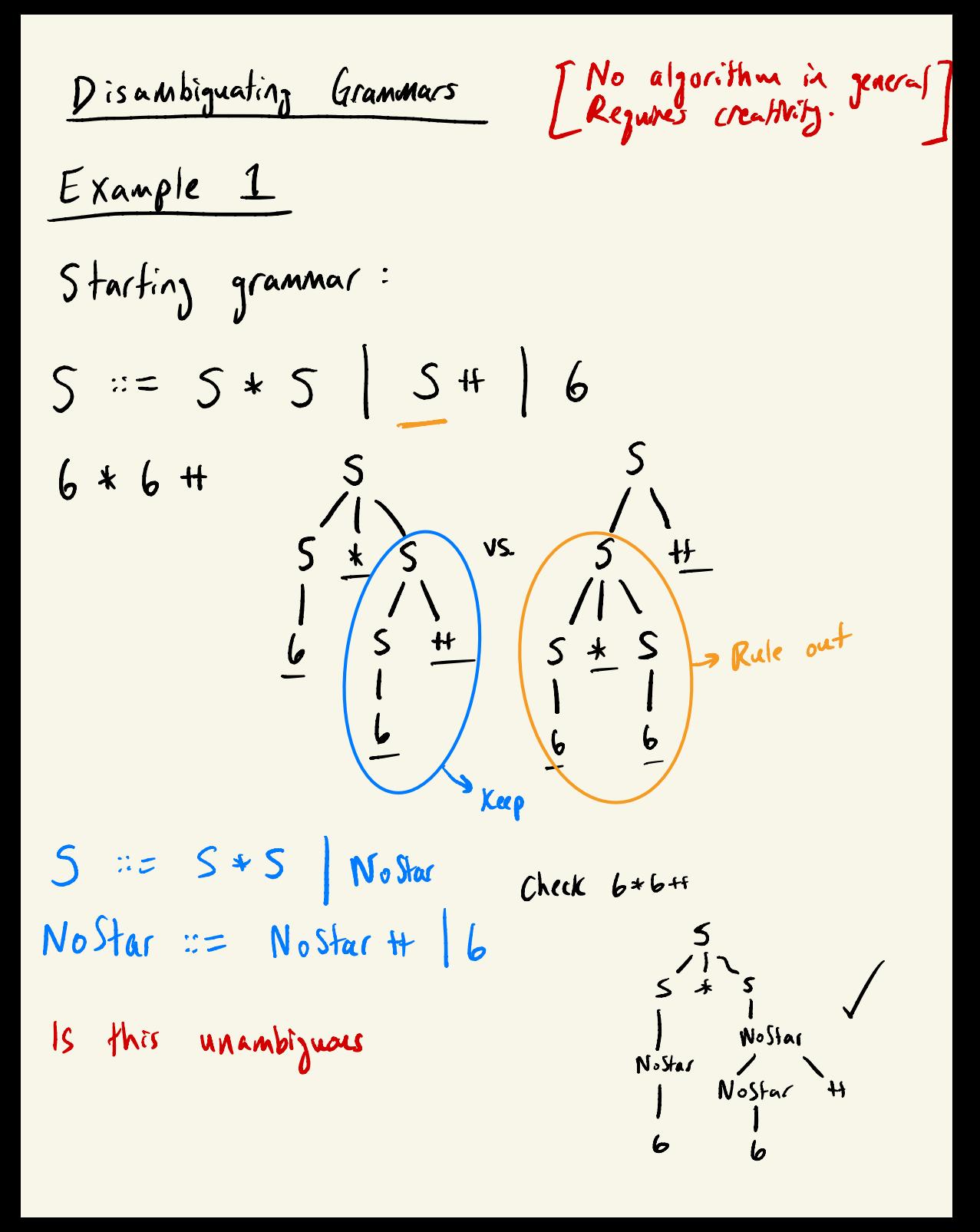

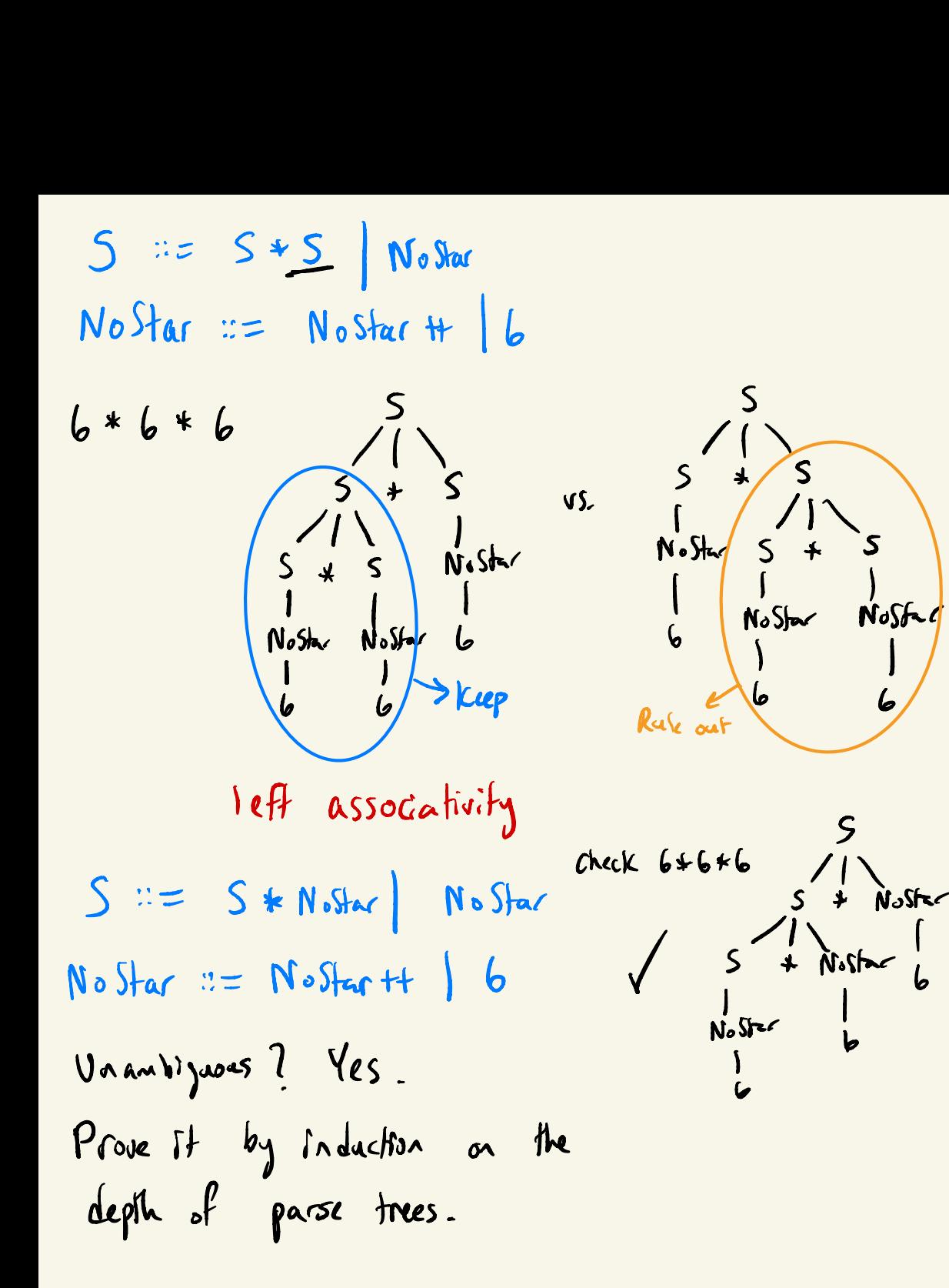

Example 2

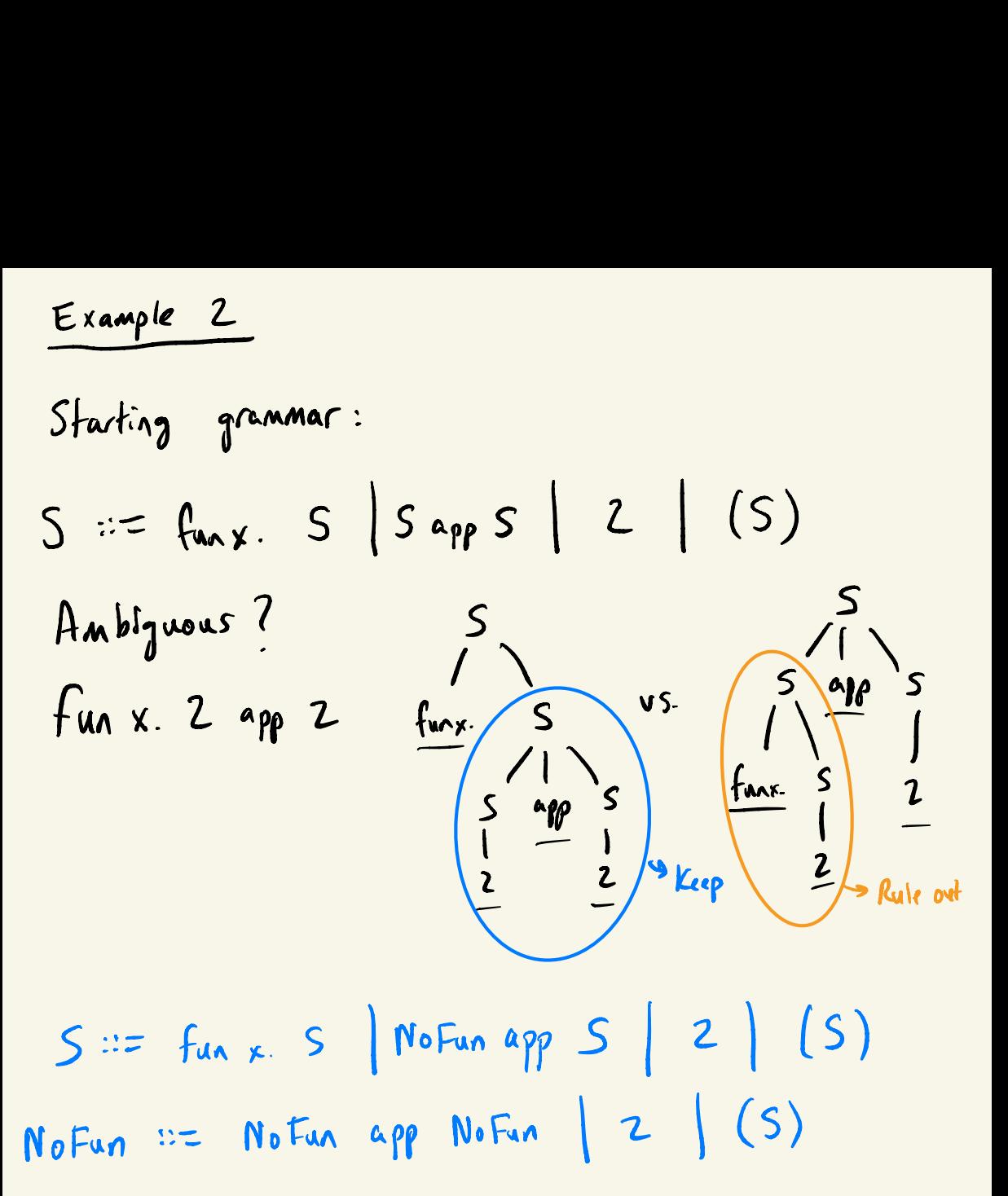

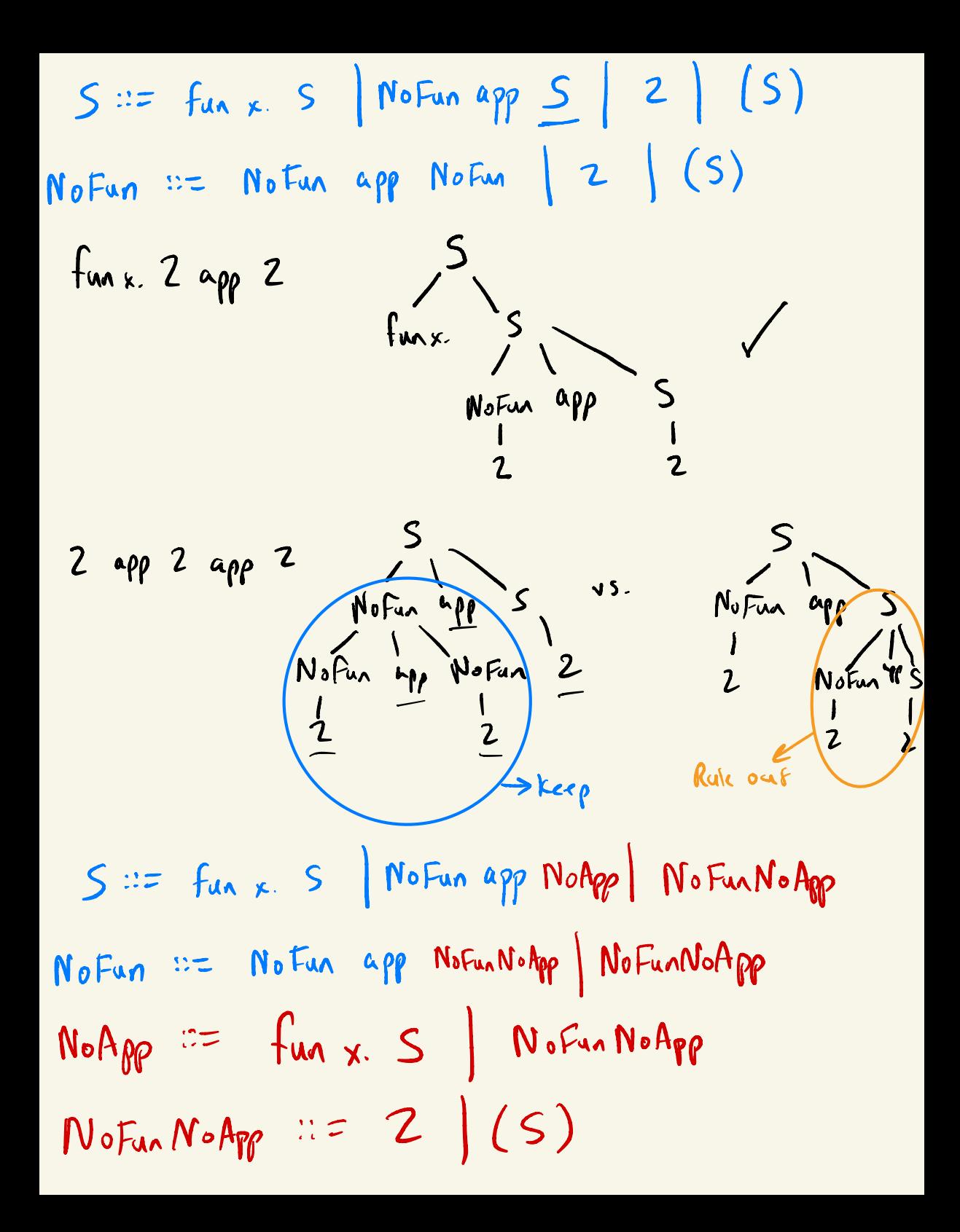

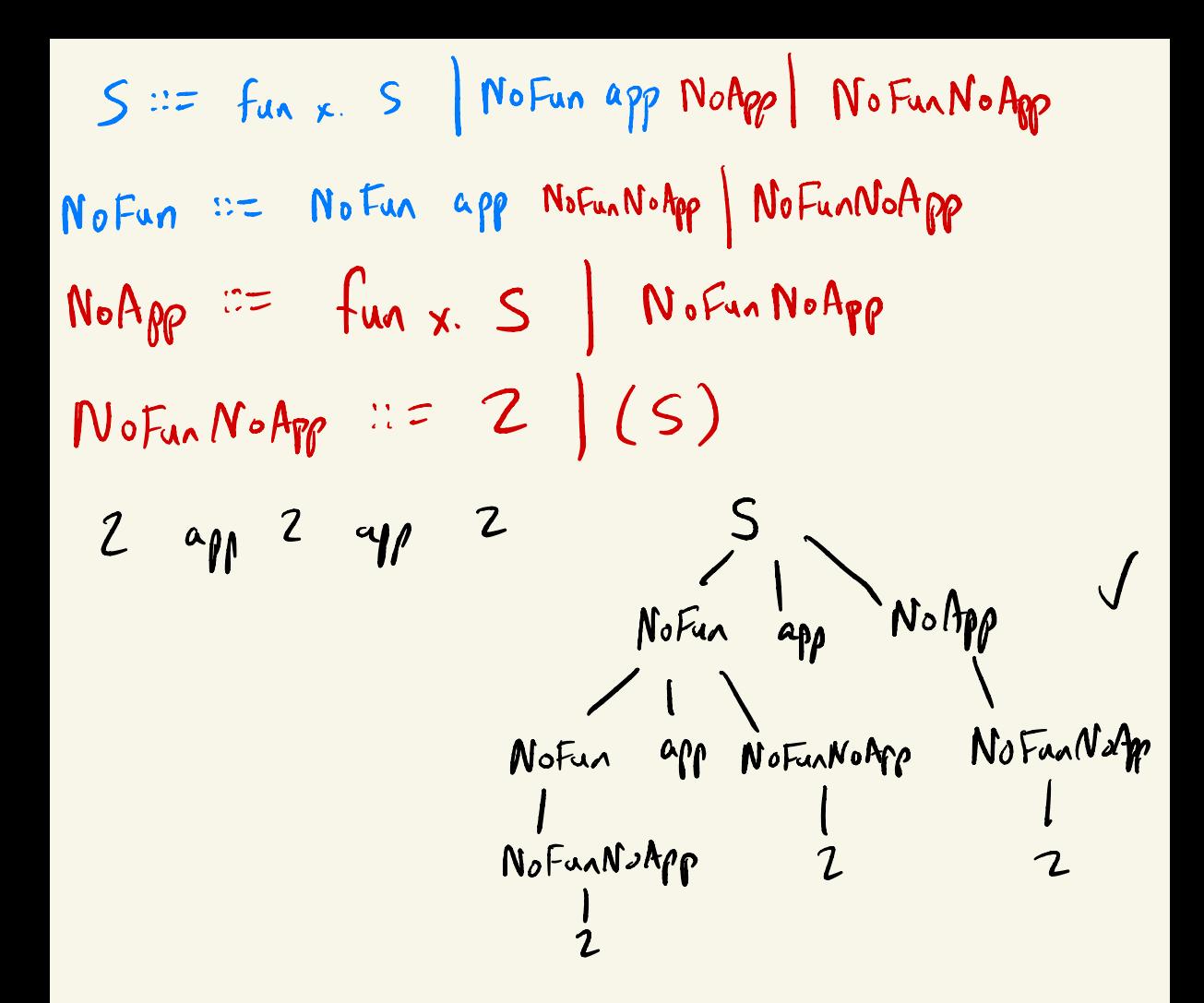

Example<sup>3</sup>

Starting grammar :  $S := f_{max} S | S*S | S+S | Z$ Precedence & Associativity Specification right \* highest precedence left + funx . lowest precedence Idea : Start from lowest precedence, and work your way up to higher precedence .  $S = \pm 1$  fun x.  $S$  ) Plus Missing things  $P$ lus :=  $P$ lus +  $Star$  |  $Star$  like Star : = Atom  $*$ Star) Atom  $2 * f$ unx. 2 Atom:  $= 2$ 

$$
S := \text{Fun } x. S \mid \text{Plus} \text{ Missing } \text{His} \text{ gives}
$$
\n
$$
P \mid_{\text{US}} := P \mid_{\text{US}} + Star \mid \text{Star} \text{ like}
$$
\n
$$
Star := \text{A}_{\text{Tom}} * Star \mid \text{Atom} \quad 2 * \text{flux} \cdot 2
$$
\n
$$
A \mid_{\text{Tom}} ::= 2
$$

 $S =$  NoFun Fun

NoFun := NoFunt NoPlusNoFun / NoPlusNoFun  $N$ o $P$  lus No $F$ un  $\Rightarrow$  =  $N$ o $P$ lusNo $F$ un $N$ o $S$ ar  $*$   $N$ o $P$ lusNo $F$ un NoPlusNoFunNoStar :== I

Fun :== NoFun+ NoPlus / NoPlus  $N$ o $Plus$  ::=  $N$ o $Plus$ No Fun $N$ o Star  $*$   $N$ o $Plus$   $\Big[$   $Fin$  $F$ inally Fun  $z = f$ un x.  $S$ 

 $S = 5$  $N_{0}F$ un  $|$ Fun NoFun := NoFun + NoPlusNoFun | NoPlusNoFun NoP lus NoFun : = NoPlusNoFunNo Star \* NoPlusNoFun<br>|<br>|usNoFun | NoPlusNoFun/ NoPlusNoFunNoStar NoPlusNoFunNoStar :== I  $Fun :=- \mathsf{N}\circ Fun + \mathsf{N}\circ Plus$  Noplus  $N$ o $Plus$ ::=  $N$ o $PlusNoFanNoShr * NoPlus$   $FinallyFun$  $F$ inally Fun  $z = f$ un x.  $S$  $2 * f u x x 2$  $\begin{array}{ccc}\n2 & & & \frac{5}{1} \\
& & & \text{Fug}\n\end{array}$ I -<br>-<br>-<br>-<br>Star NoPlus W  $NoPlus$ NoPlusNoFunNoStar  $I$ <br> $I$ <br> $2$ Finally Fan funx. S  $\frac{f_{in}}{f_{in} \times}$ :<br>: I